<span id="page-0-1"></span>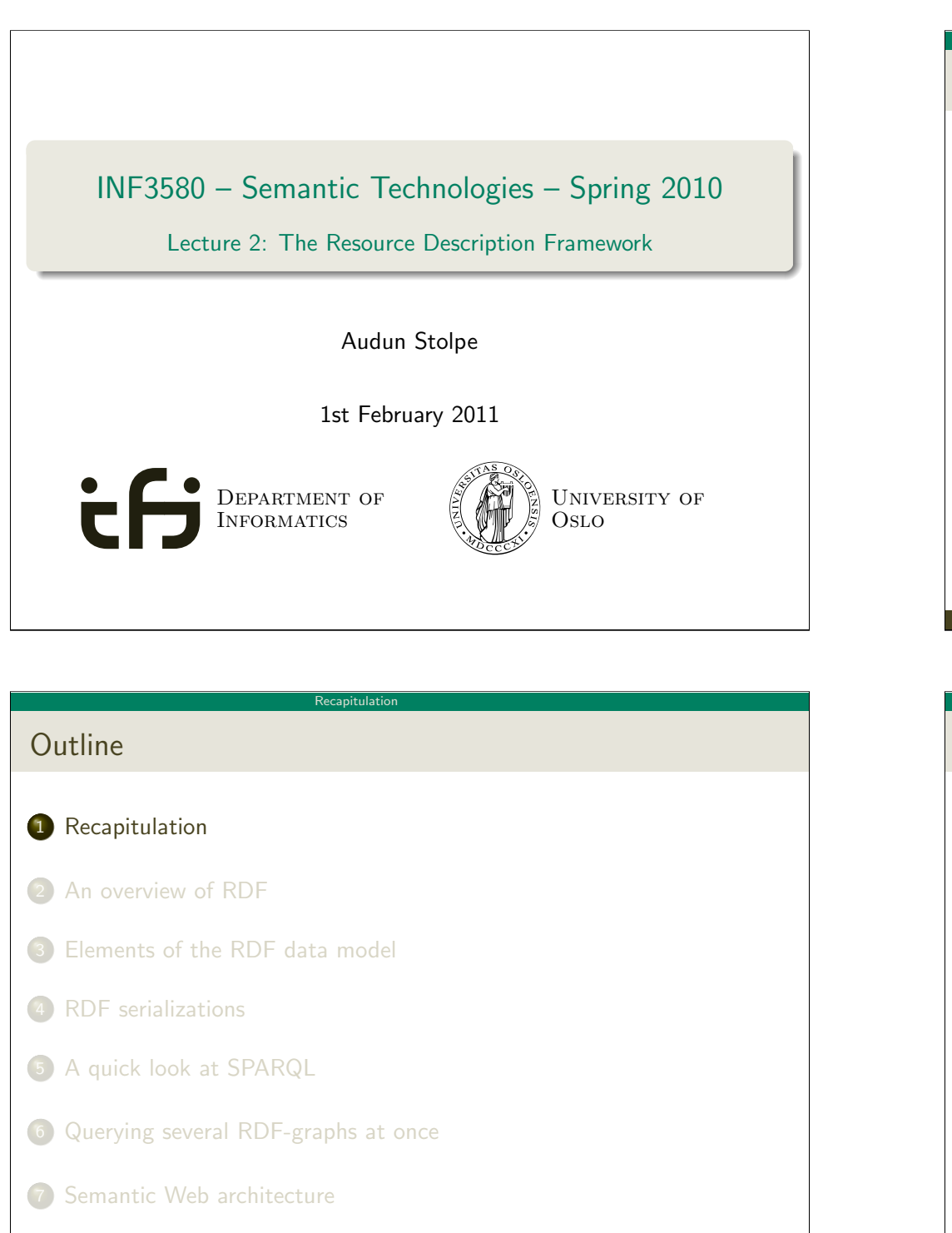

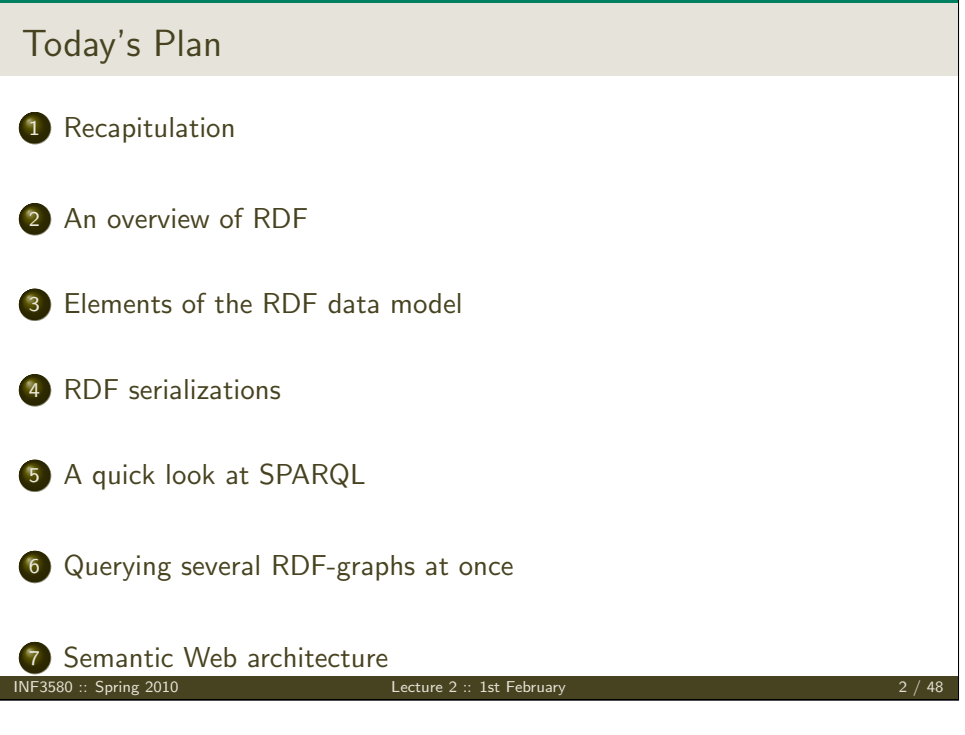

## A web of data

The semantic web is a web of  $data$ , where  $\dots$ 

websites publish their information in a machine-readable format.

Recapitulation

- the data published by different sources is linked
- enough domain knowledge is available to machines to make use of the information
- <span id="page-0-0"></span>user-agents can find and combine published information in appropriate ways to answer the user's information needs.

## Knowledge representation

The semantic web presupposes

- a simple uniform way to represent knowledge
- that can be interpreted and exchanged by machines
- with a well enough defined notion of information content

Recapitulation

 $\bullet$  to enable automatic calculation and reasoning over the data

The model of choice for the the aspiring semanticist would be

- the Resource Description Framework
- an official W3C recommendation
- and the foundation for the entire Semantic Web enterprise
- we shall have a closer look at it today ...

INF3580 :: Spring 2010 Lecture 2 :: 1st February 5 / 48

#### An overview of RDF

A brief history of RDF

- [Roots](#page-0-0) in the Meta Content Framework (MCF)
	- 1995-1997: Ramanathan V. Guha develops MCF at Apple
	- [MCF](#page-4-0) [is primarily a format f](http://en.wikipedia.org/wiki/Ramanathan_V._Guha)or structuring metadata about web sites
	- [1997: Guha moves to](#page-0-1) Netscape, submits "MCF in XML" to the W3C
- 1999: W3C recommends the RDF specification and XML syntax
	- **[RDF r](#page-0-1)emains a** *metadata-centric* initiative
- [2004: W3C releas](#page-0-1)es a new version
	- RDF becomes a model for the description of data in general
	- $\bullet$  [the idea is born that URIs c](#page-0-1)an be used to stand for anything

#### An overview of RDF

## **Outline**

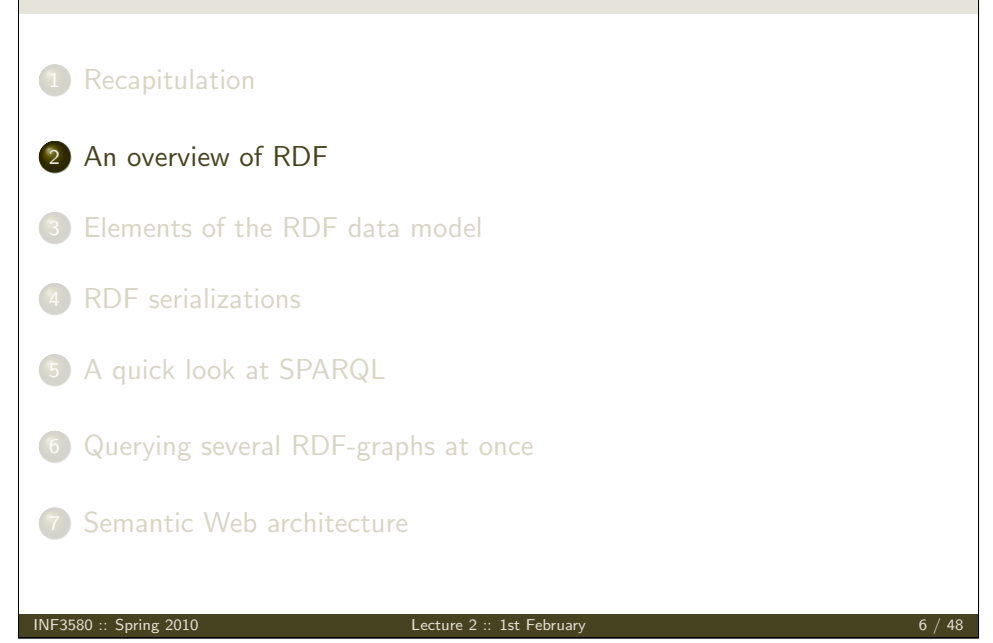

#### An overview of RDF

## RDF in the abstract

### RDF is essentially

- a model for describing relationships between data items
- **a** that is based on
	- a convention for naming things
	- that exploits the general architecture of the web
- more specifically,
	- pointers to/names for things are URIs (in the principal case)
	- all relations between things are represented by URIs

#### An overview of RDF

## RDF on the World Wide Web

RDF exists on the internet in mainly two forms:

- **As text files** 
	- in one of a variety of serialization formats (Turtle, RDF/XML, N3 ..)
	- available over standard protocols such as HTTP and FTP
- o or as SPARQL endpoints
	- web-oriented data servers (RESTful web services)
	- that use HTTP as query interface
	- and returns data in several machine readable formats (JSON, XML, ...)

### Other options:

RDFa: RDF embedded in (X)HTML documents

An overview of RDF

• XMP: metadata in PDF files

#### INF3580 :: Spring 2010

Lecture 2 :: 1st February

... cont

The main ingredients of this style of architecture is:

- resources are referenced with a global identifier
- servers transfer different representations of resources
- **e** general transfer protocols carry the queries

It is known as a Representational State Transfer architecture

.. the benefits of which will be revealed to you as we go ...

## RDF and RESTfulness

RDF makes the web data centric

- the semantic web can be queried (SPARQL)
- data can be moved using standard web protocols (HTTP)
- data can be linked across servers through the use of URIs
- data can document itself with dereferenceable URIs
- $\bullet$  data can gestalt itself in different ways ...
- depending on the type of HTTP request (headers and MIME types)

INF3580 :: Spring 2010 Lecture 2 :: 1st February 10 / 48

### An overview of RDF

## Try it out!

- There are plenty of large-scale SPARQL enpoints out there already
- **•** for instance DBLP which contains computer science publications
- watch RESTfulness in action by tinkering with HTTP headers

### Request data about Martin Giese's publications

wget -0 - --header=''Accept: text/turtle'' http://dblp.l3s.de/d2r/resource/authors/Martin\_Giese

Request a page displaying a list of Martin Giese's publications

wget -0 - --header=''Accept: text/html'' ....

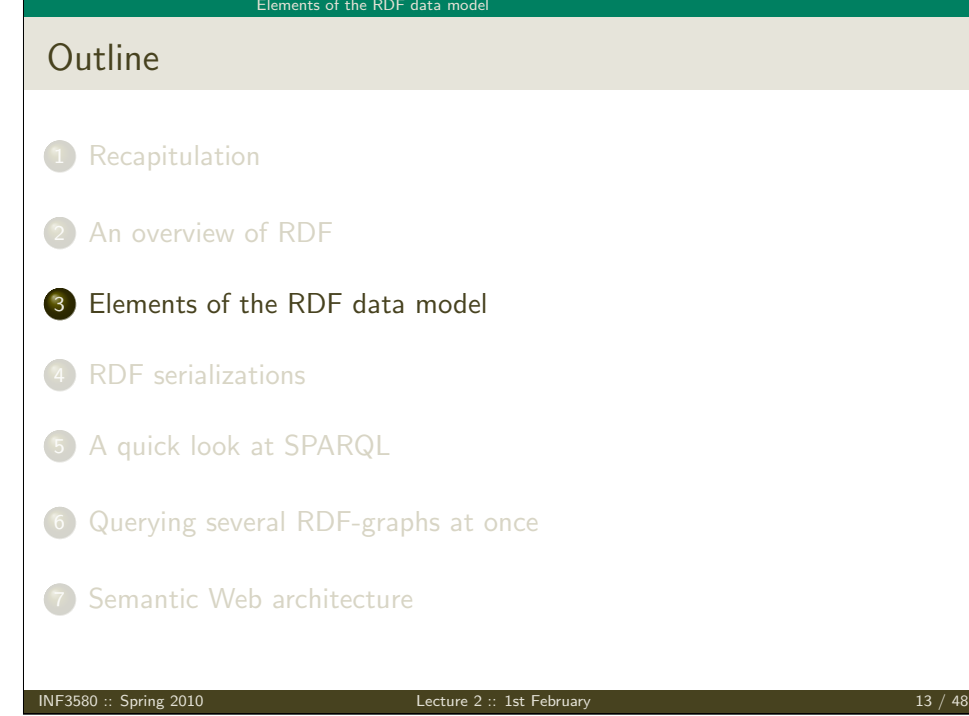

Elements of the RDF data model

Identifiers, why URIs?

URIs have attractive properties that reduce the risk of name clashes:

- [URIs b](#page-0-0)elong to domains that are controlled by its owners
- ["Keep off oth](#page-4-0)ers' domains" is an easy-to-remember rule of thumb
- [A URI can resolve to a we](#page-0-1)b document that indicates its meaning
- Convention tends to fix prominent sets of URIs, e. g.
	- [FOAF](#page-0-1)
	- **Q** [Dublin Core](#page-0-1)
	- **·** DBpedia
	- [GeoNames](#page-0-1)
- [thus URIs tend to r](#page-0-1)epresent *uniquely* across the Web

## RDF triples

RDF is a data model, not a file format, it is

- an abstract conception of data or information
- **a** to be sure RDF is encoded in files
- yet, RDF is not identical to the format of those files

In the RDF model a fact is essentially a triple  $(a, b, c)$ 

- $\bullet$  triples represent subject-predicate-object patterns
- that is, a triple is a way of claiming that two things are related
- $\bullet$  in the principal case a, b and c are all URIs, but this isn't necessary
- they are, in any case, commonly referred to as resources
- 

 $\blacksquare$ INF3580 :: Spring 2010 Lecture 2 :: 1st February 14 / 48

#### Elements of the RDE data mode

## A habit to suspend

Many are in the habit of thinking of it this way.....

"Because URIs uniquely identify resources (things in the world), we consider them strong identifiers. There is no ambiguity about what they represent, and they always represent the same thing, regardless of the context we find them in."

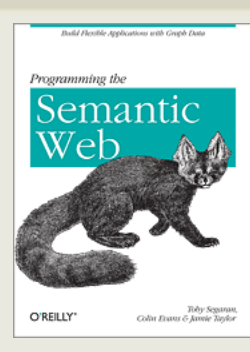

A good book

## Elements of the RDF data mod ... cont

This is a habit to suspend

- URIs as such do not prevent synonymous usage
- nor do they prevent homonymous usage
- $\bullet$  it is impossible in principle to fix the meaning of a symbol
- $\bullet$  the point is rather, that
	- URIs is an established mechanism for reference
	- that is surrounded by a sufficiently stable practice
	- to keep the risk of name clashes fairly low

## RDF graphs

RDF triples connect to form directed graphs

- $\bullet$  the directedness captures the subject-predicate-object structure
- ... the object of one triple, becomes the subject of the next
- almost anything can be encoded in a graph

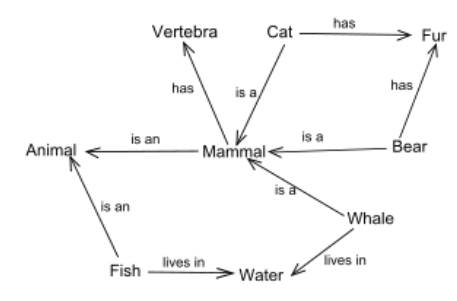

Figure: A graph describing relationships between mammals

```
INF3580 :: Spring 2010 Lecture 2 :: 1st February 18 / 48
```
#### Elements of the RDF data model

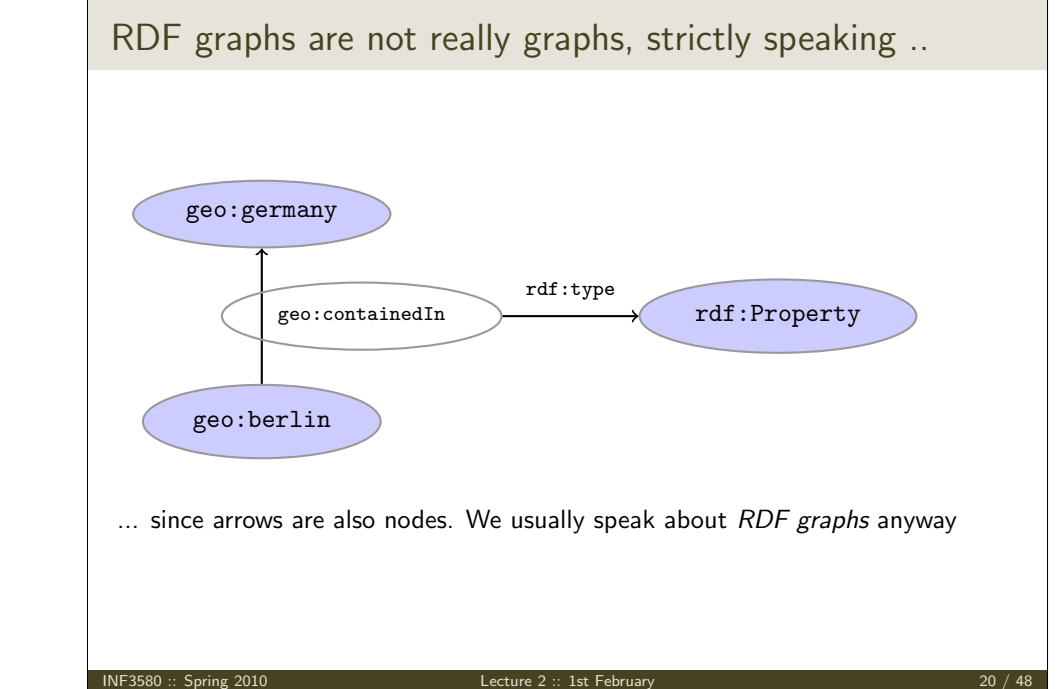

Elements of the RDF data model A sample RDF graph Connecting three facts enhet:994187252 brreg:ef  $nace:7219$   $nace:SN2007$ rdf:type dct:hasVersion ssb:naering INF3580 :: Spring 2010  $\qquad \qquad$  Lecture 2 :: 1st February 19 / 48

INF3580 :: Spring 2010 Lecture 2 :: 1st February 17 / 48

<span id="page-4-0"></span>

#### Elements of the RDF data model

## RDF vocabularies

You may have noticed the discrepancy between

- our emphasis of RDF's use of URIs as names
- and the graph-labelling on the previous slides, e.g. geo:Germany

It is common to group related concepts under a common base URI, e.g.

- the concepts *creator* and *contributor*, under respectively
	- http://purl.org/dc/terms/creator, and
	- http://purl.org/dc/terms/contributor
- $\bullet$  the base URI is usually abbreviated by a prefix, e.g. dct, yielding
	- dct:creator, and
	- dct:contributor as short forms of the URIs above

INF3580 :: Spring 2010 Lecture 2 :: 1st February 21 / 48

#### Elements of the RDF data model

RDF graphs: A closer look at nodes

As hinted at on slide 12, a node need not be a URI

- it can also be a literal value such as the string "Death in Venice"
- or a blank node acting as a mere placeholder for a stipulated object

Common visual representations are:

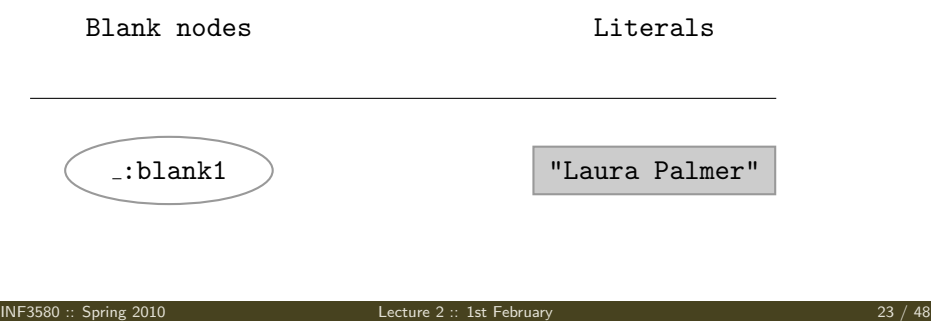

- ... cont
	- A set uf URIs so related is a RDF vocabulary
	- vocabularies provide a way to organize and manage a set of names
	- the most prominent example is rdf itself
	- notable members of the rdf vocabulary includes
		- rdf:type for typing resources
		- rdf:Property to distinguish predicates from objects
		- rdf: List for representing sequences
	- FOAF, Dublin Core, VCard and the Basic Geo Vocabulary are other examples

INF3580 :: Spring 2010 Lecture 2 :: 1st February 22 / 48

#### Elements of the RDF data model

## What are they for?

We use literals to

- represent datatypes such as integers, strings, XML elements, decimals
- $\bullet$  for which it makes little sense to assign a URI (why?)

We use blank nodes whenever

- we wish to assert the existence of an object,
	- but do not care about its identity
- we wish to group statements together
- for many-valued relationships such as e.g. 'x buys y from z'
- a blank node is essentially an existentially quantified variable
	- $\bullet$  ( $\bot$ : blank1, b, c) means 'there is an object x such that x is b-related to c'

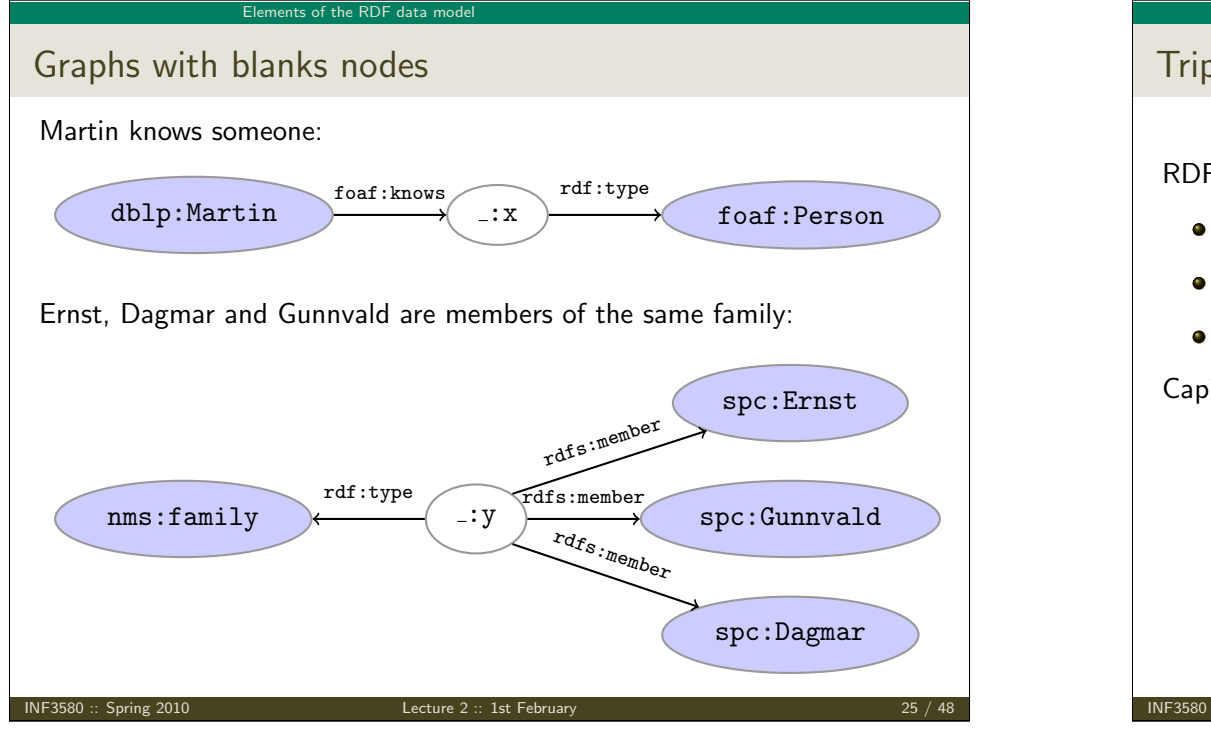

#### Elements of the RDF data model

More about literal values

[As mention](#page-0-0)ed, literals in RDF represent data values.

- untyped literals are always interpreted as strings.
- [in general tho](#page-4-0)ugh, a literal value may have either
	- [an associated](#page-0-1) *datatype*, or
	- a language tag that specifices the language of the string
	- **[but no](#page-0-1)t both**

[The datatype of a lite](#page-0-1)ral determines its meaning; e.g.

- [42 as a date, vs.](#page-0-1)
- $\bullet$  "042" as a string

## Triple grammar

RDF-nodes induce a simple triple grammar:

- Only URIs may occur in predicate position
- Literals may only occur in object position
- Blank nodes may occur in subject and object position

Capice?

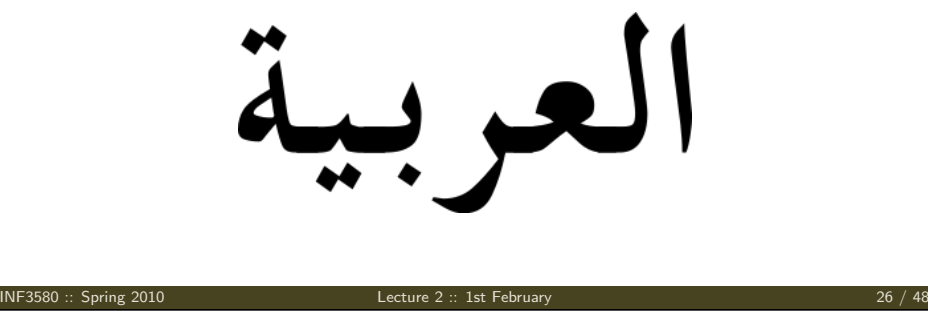

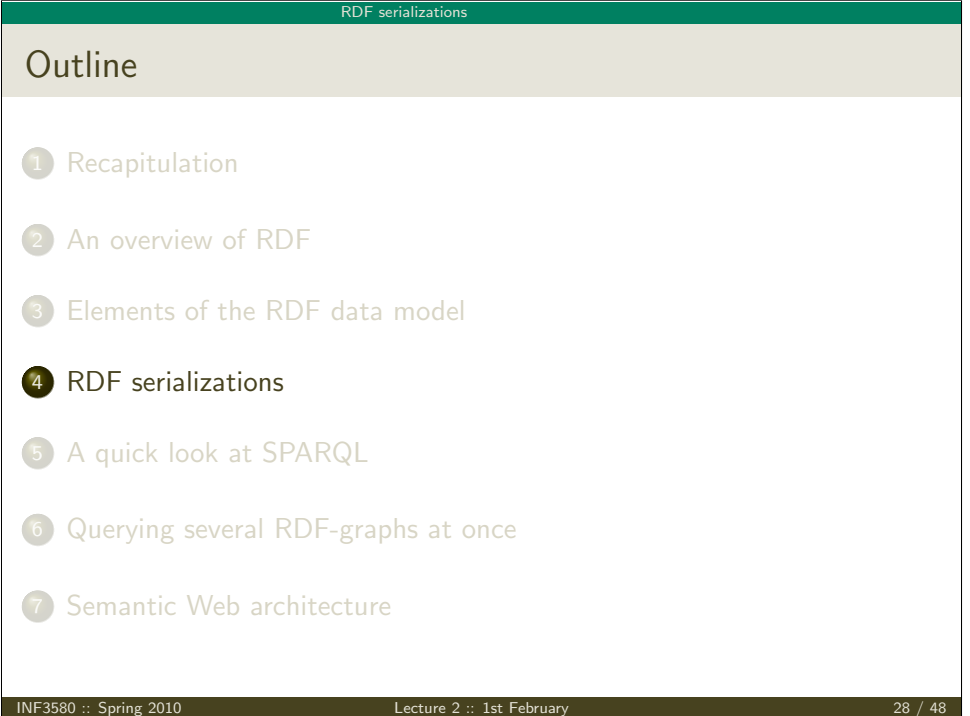

#### RDF serializations

## Serialization formats

A serialization is an encoding of a data structure in a format that can be stored

- an RDF serialization, specifically, is a file format
- there are many such formats
	- RDF/XML (the official W3C recommendation)
	- Turtle (very convenient format for humans)
	- N3 (a superset of Turtle)
	- N-Triples (very convenient format for machines)
- they all express the same *abstract* data model, namely RDF

INF3580 :: Spring 2010 Lecture 2 :: 1st February 29 / 48

RDF serialization

## Statements in Turtle

Triples in Turtle (i.e. statements or facts) are

- written on the same line separated by a white space
- and terminated by a dot, e.g.

place:390903 rdf:type geoont:Country. place:2945356 rdf:type geoont:Municipality.

• statements with the same subject admit a short form;

place:390903 rdf:type geoont:Country; geoont:Population "11262000; rdfs:label "Greece".

## A quick look at Turtle

A Turtle file starts with a declaration of prefixes

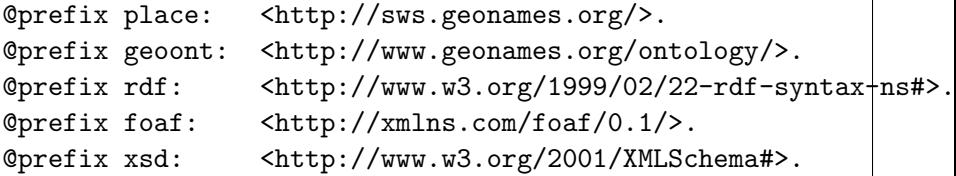

- here as everywhere in Turtle, URIs are ecnlosed in angled brackets
- prefixes start with @ and end with a dot
- you will see the ones above a lot
- of course, the abbreviations will vary since they don't matter

INF3580 :: Spring 2010 Lecture 2 :: 1st February 30 / 48

### ... cont

• so do statments with the same subject and predicate

RDF serializations

place:390903 rdf:type geoont:Country, geoont:Region; geoont:Population "11262000"; rdfs:label "Greece", "Hellas".

• rdf:type may be abbreviated 'a':

place:390903 a geoont:Country, geoont:Region; geoont:Population "11262000"; rdfs:label "Greece", "Hellas".

#### RDF serializations

## Datatypes and language tags in Turtle

• Datatypes are represented wit double carets;

place:390903 a geoont:Country, geoont:Region; geoont:Population "11262000"^^xsd:int; rdfs:label "Greece", "Hellas".

• and language tags with '@':

place:390903 a geoont:Country, geoont:Region; geoont: Population "11262000"^^xsd:int; rdfs:label "Greece"@en, "Hellas"@nb.

#### INF3580 :: Spring 2010 Lecture 2 :: 1st February 33 / 48

# A quick look at SPARQL Outline 1 Recapitulation 2 An overview of RDF 3 Elements of the RDF data model 4 RDF serializations 5 A quick look at SPARQL 6 Queryin[g several RDF-graphs at once](http://dbpedia.org/sparql) 7 Semanti[c Web architecture](http://dbtune.org/musicbrainz/)

#### RDF serializations

Greece is a Country with a population of 11.2 million people

- place:390903 a geoont:Country;
	- geoont: Population "11262000"^^xsd:int .

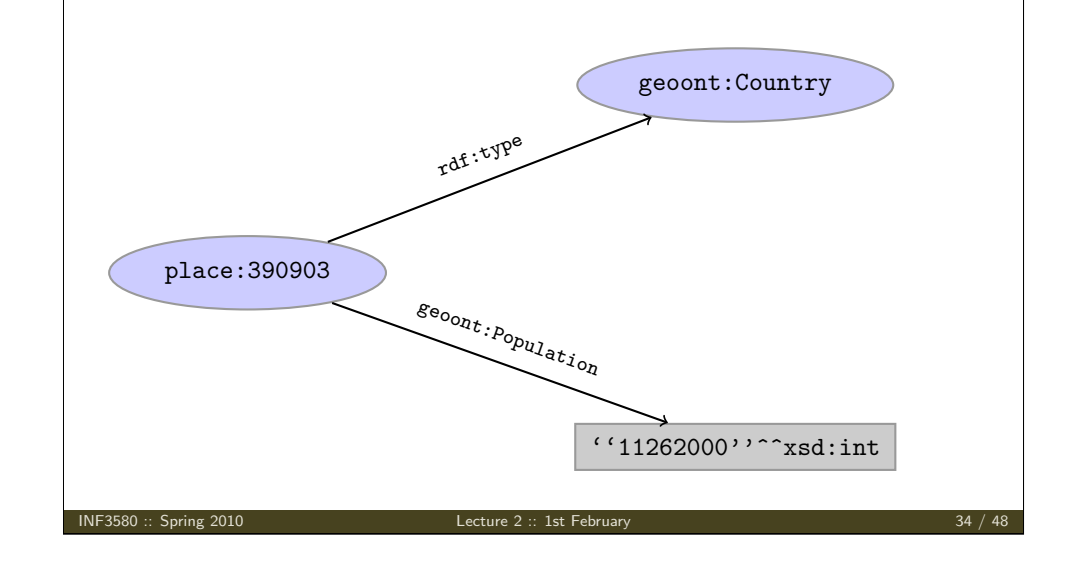

#### A quick look at SPARQ

## Quick facts

- **SPARQL Protocol And RDF Query Language** 
	- the SPARQL query language resembles SQL, but simpler
	- based on the idea of matching graph patterns
	- syntax closely resembles Turtle
- Try it out:

DBLP http://dblp.l3s.de/d2r/snorql/

DBpedia http://dbpedia.org/sparql

DBtunes http://dbtune.org/musicbrainz/

#### A quick look at SPARQ

## An example

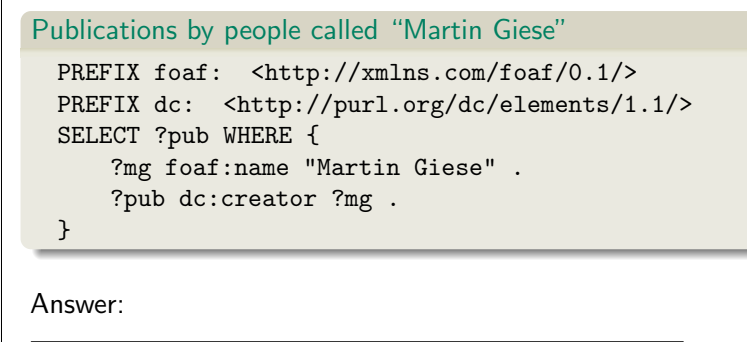

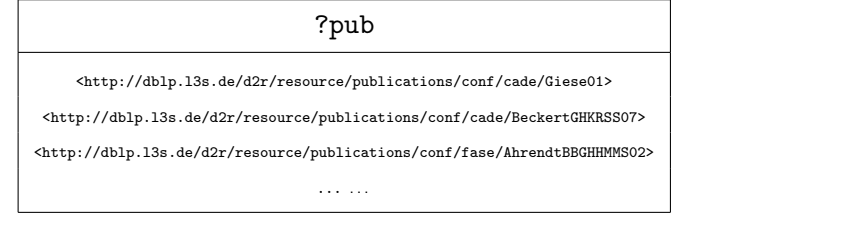

INF3580 :: Spring 2010 Lecture 2 :: 1st February 37 / 48

Querying several RDF-graphs at once **Outline** 1 Recapitulation 2 An overview of RDF 3 Elements of the RDF data model 4 RDF serializations 5 A quick look at SPARQL 6 Querying several RDF-graphs at once 7 Semantic Web architecture

## Things to note

- Unlike Turtle, prefixes are not (well ..) prefixed by '@'
- nor are they terminated by a period
- SELECT is the type of query you will use the most
- expressions of the form ?something are variables
- $\bullet$  the variables inside the WHERE clause are matched against the RDF graph
- matches for the variables outside the pattern are returned as results

INF3580 :: Spring 2010 Lecture 2 :: 1st February 38 / 48

Querying several RDF-graphs at once

Joining graphs

As mentioned, RDF models are directed graphs (digraphs):

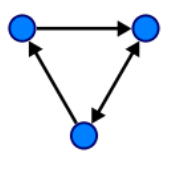

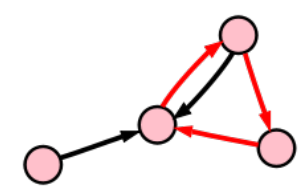

If you add one digraph to another, then you get another digraph.

#### Querving several RDF-graphs at on

## Compare with trees

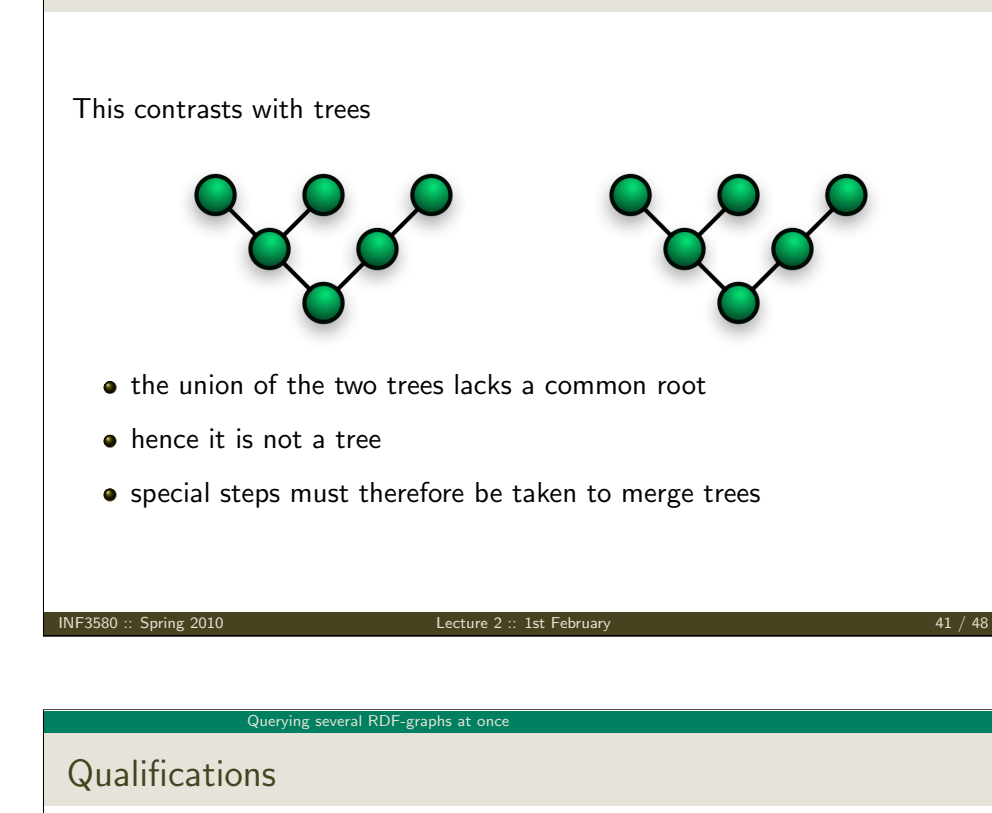

This claim is subject to a few qualifications though

- $\bullet$  if the serialization format is RDF/XML then the document is a tree anyway
	- so special steps must again be taken
- blank nodes must be renamed apart
	- they are not prefixed by URIs
	- i.e. they are not globally uniqve
	- so you might otherwise get unintended name clashes

#### ing several RDF-graphs at o

## Merging contd.

The RDF data model optimized for sharing and meshing up data:

- a triple is a digraph,
- a set of triples is a digraph,
- the union of a set of sets of triples is a digraph, and
- URIs ensure that names will not clash
- hence, any number of triples (that is, any graph) can be added to any other
- without ever violating the RDF data model
- whence querying several RDF-graphs as once is (almost) as simple as combining them
- 

INF3580 :: Spring 2010 Lecture 2 :: 1st February 42 / 48

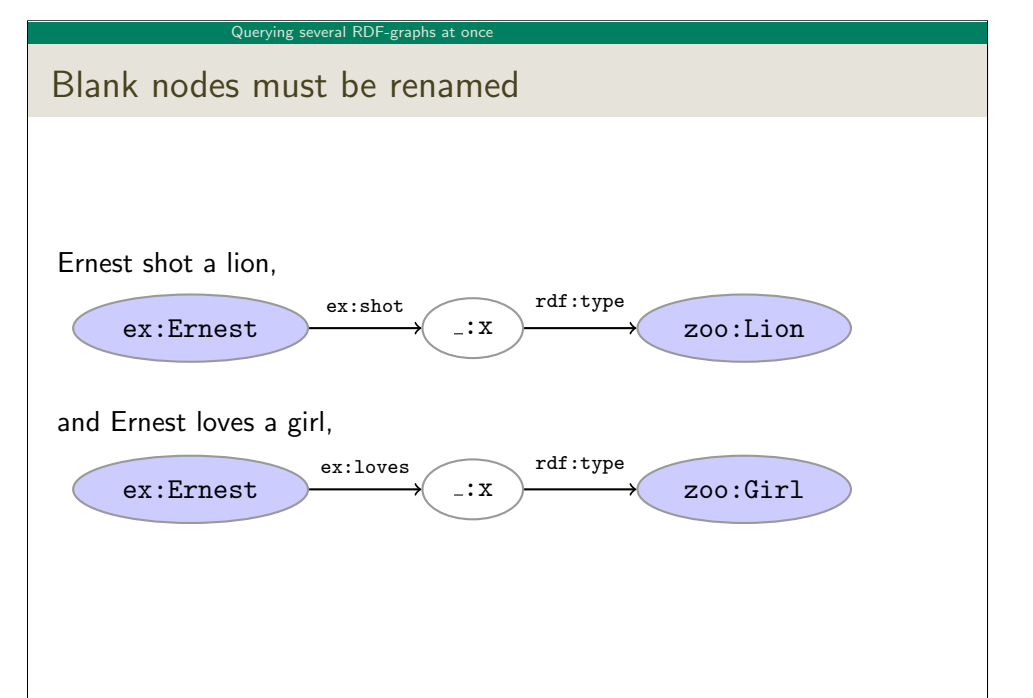

#### Querving several RDF-graphs at one

## Renaming contd.

But he probably did not shoot a female lion that he loves:

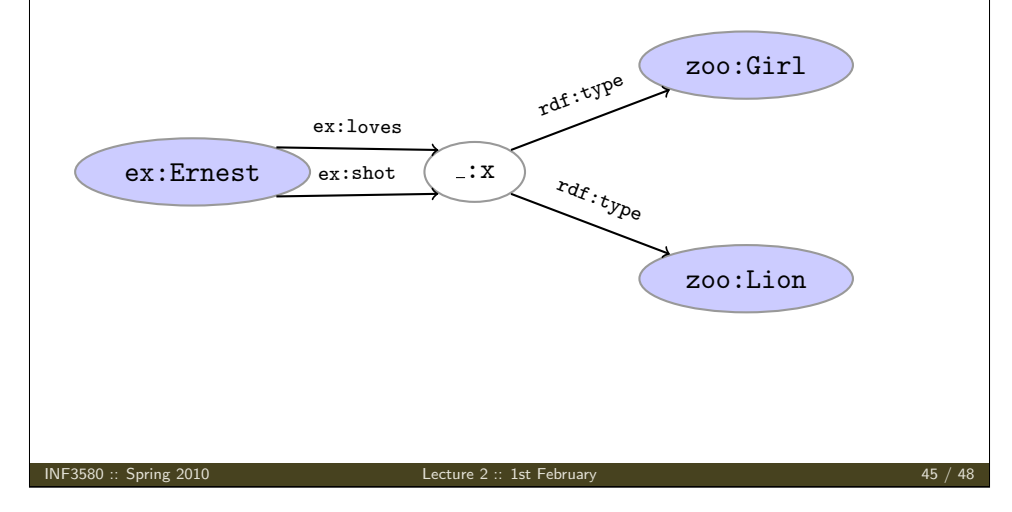

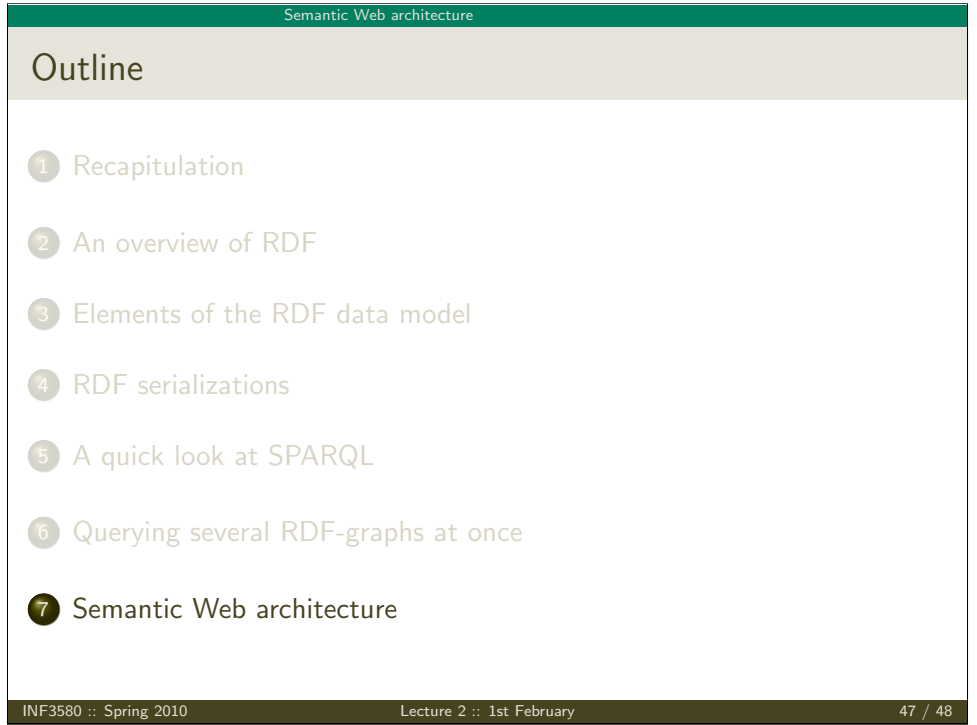

#### ng several RDF-graphs at o

### The procedure

Thus, merging becomes a two-step procedure:

- <sup>1</sup> First rename blank nodes, so that no two blanks have the same id,
- <sup>2</sup> next, collapse all other nodes with the same id.

The renaming step stems from the semantics of blank nodes, which behave as existentially quantified variables.

INF3580 :: Spring 2010 Lecture 2 :: 1st February 46 / 48

Semantic Web architecture

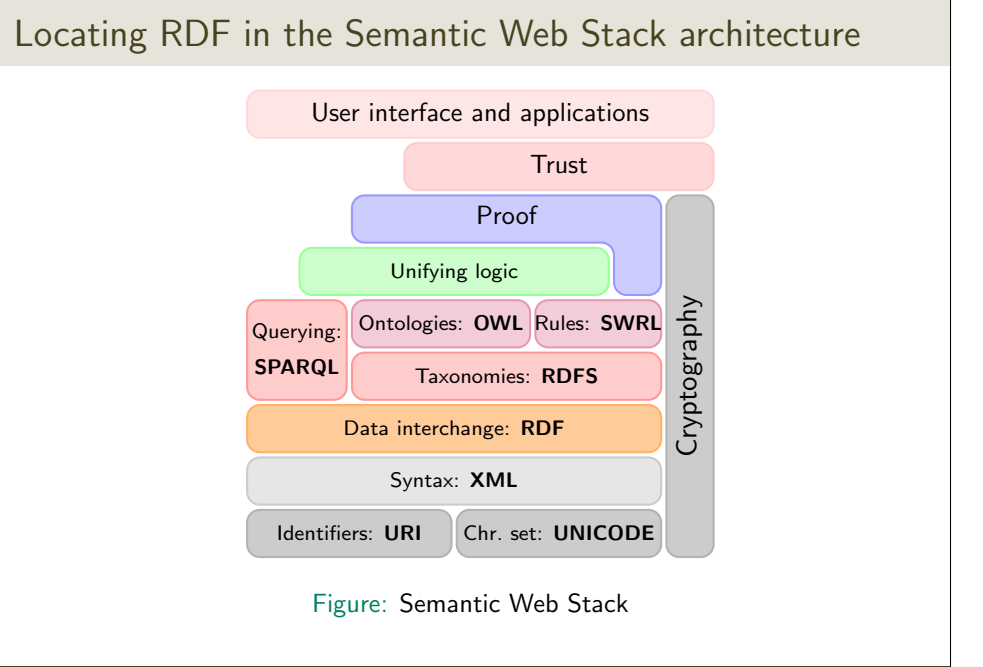